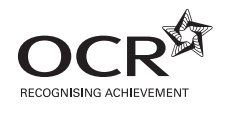

# **ADVANCED GCE APPLIED INFORMATION AND COMMUNICATION G055 TECHNOLOGY**

Networking Solutions

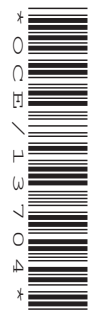

Candidates answer on the Question Paper

#### **OCR Supplied Materials:**

• Instructions for Candidates G055/IC (inserted)

**Other Materials Required:** • Candidate's pre-prepared materials **Monday 14 June 2010 Afternoon**

**Duration:** 1 hour 30 minutes

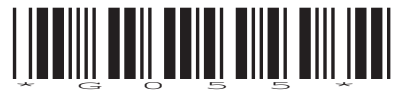

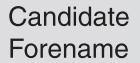

**Centre Number Candidate Number** 

Candidate Surname

### **INSTRUCTIONS TO CANDIDATES**

- Write your name clearly in capital letters, your Centre Number and Candidate Number in the boxes above.
- Use black ink. Pencil may be used for graphs and diagrams only.
- Read each question carefully and make sure that you know what you have to do before starting your answer.
- Answer **all** the questions.
- Do **not** write in the bar codes.
- Write your answer to each question in the space provided, however additional paper may be used if necessary.
- Attach your pre-prepared materials for tasks 1–3.

### **INFORMATION FOR CANDIDATES**

- The number of marks is given in brackets **[ ]** at the end of each question or part question.
- The total number of marks for this paper is **100**.
- No marks will be awarded for using brand names of software packages or hardware.
- This document consists of **16** pages. Any blank pages are indicated.

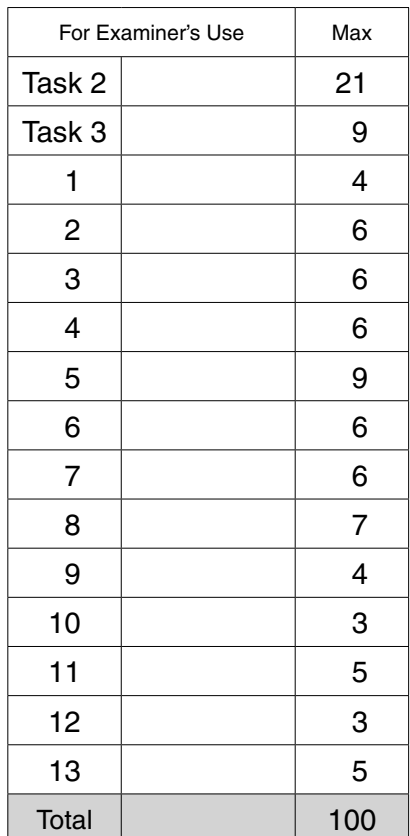

© OCR 2010 [J/102/6822] DC (SHW 00462 4/09) 13704/3 OCR is an exempt Charity

### **Section A**

This section relates to the case study and tasks on the Centre for New Ideas (the Centre) and **Nanodot Web Services Ltd (NWS).** 

- $\overline{1}$ NWS will be able to connect its own small network to the Centre's main network. There will be benefits and disadvantages to NWS in doing this.
	- (a) Describe one benefit. (b) Describe one disadvantage

**2** The Centre will need to connect network ports in each office to a main connecting device on its network. For this, an appropriate type of transmission media and matching connector will be required.

For each of the following types of transmission media, identify the appropriate connector and explain why that particular type of media would be suitable for the Centre's network.

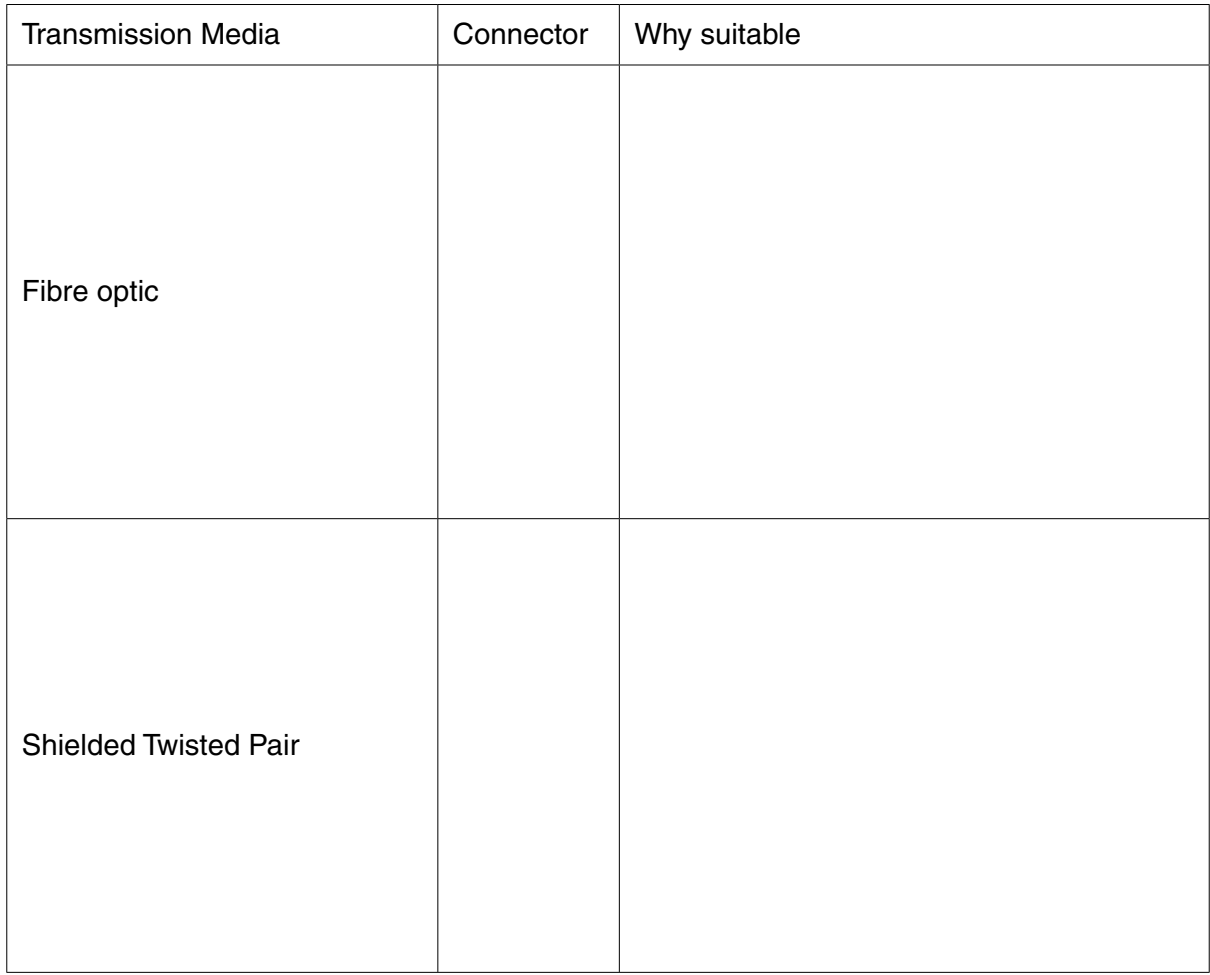

 $\overline{\mathbf{3}}$ A number of hardware devices will be needed to enable all networks within the Centre to operate. Describe the function of each of the following devices as part of the Centre's main network.

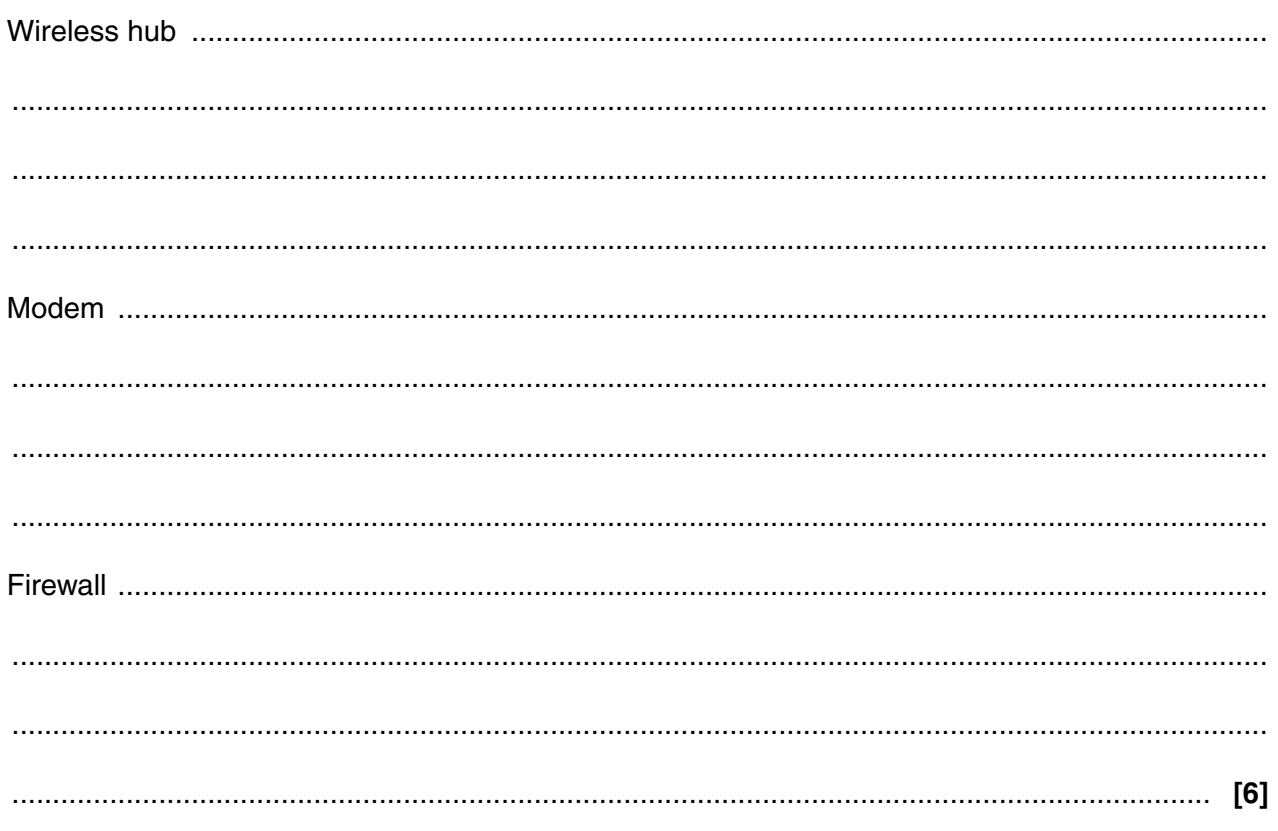

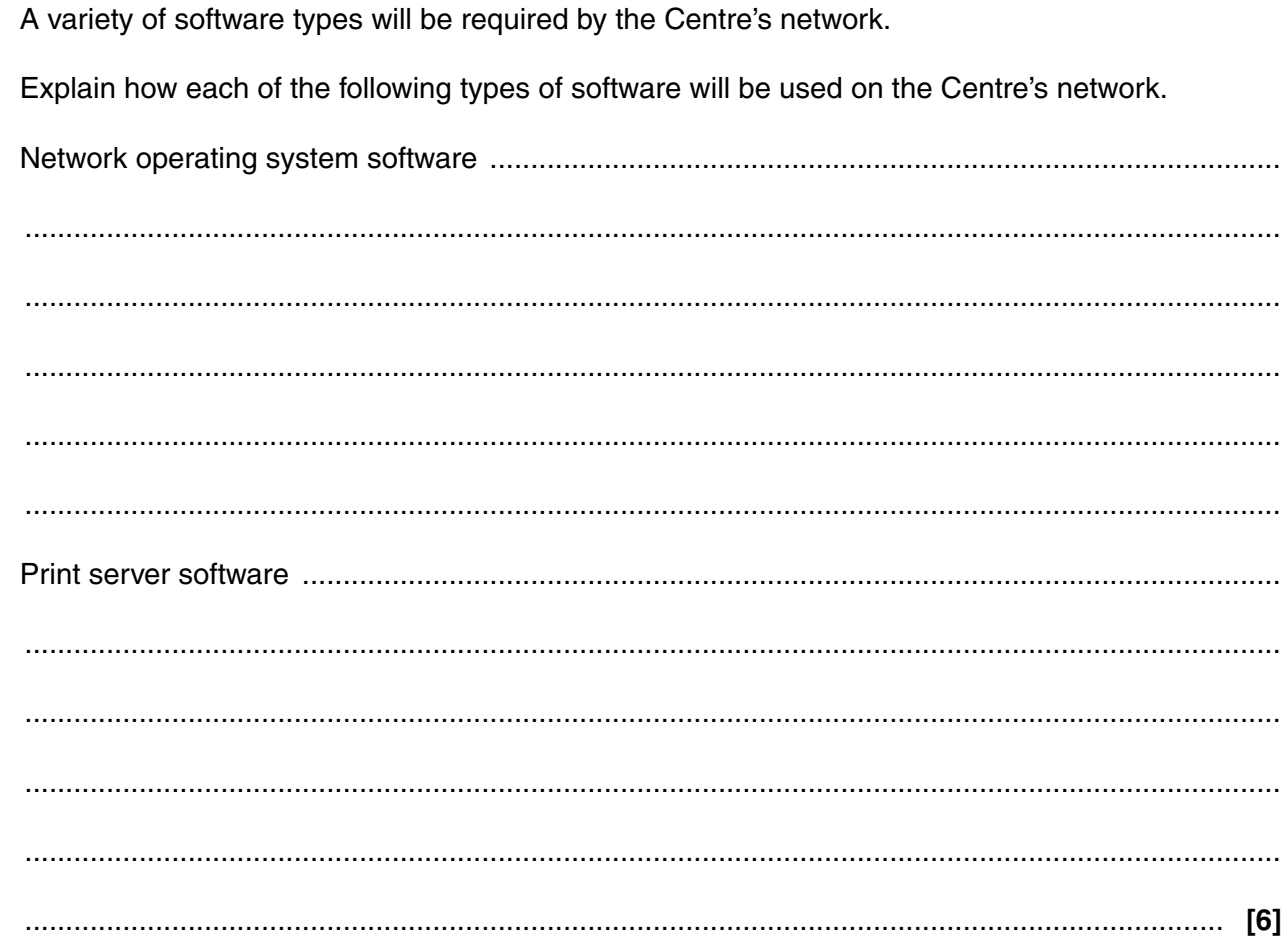

 $\overline{\mathbf{4}}$ 

- The Centre has considered setting up its main network using a mesh topology to connect the ICT  $5\phantom{1}$ rooms on each floor.
	- (a) Draw and label a diagram showing a mesh topology.

 $[4]$ 

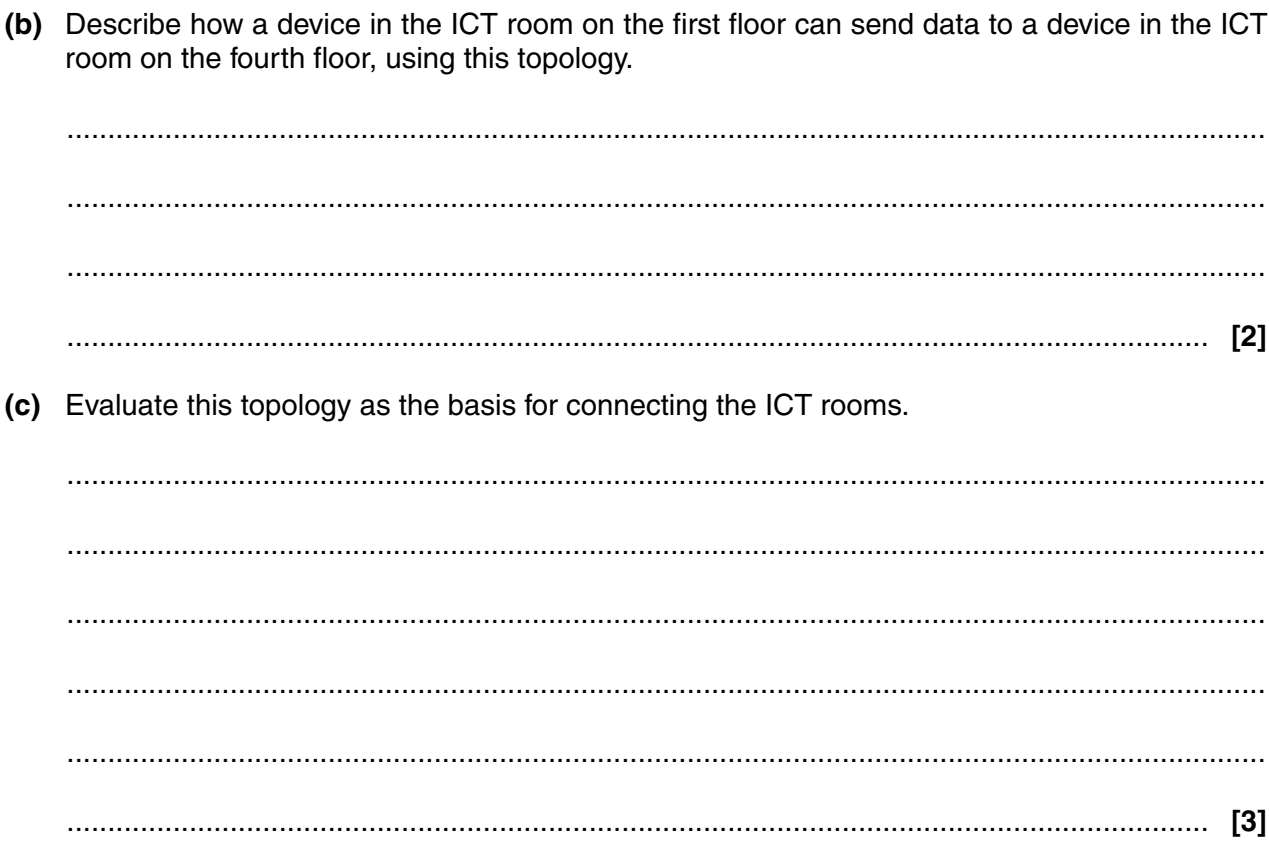

 $\overline{7}$ 

- NWS could choose to set up a peer-to-peer network or a client-server network. 6
	- (a) Explain how a peer-to-peer network could be managed by NWS.

(b) Evaluate the use of a peer-to-peer network by NWS. 

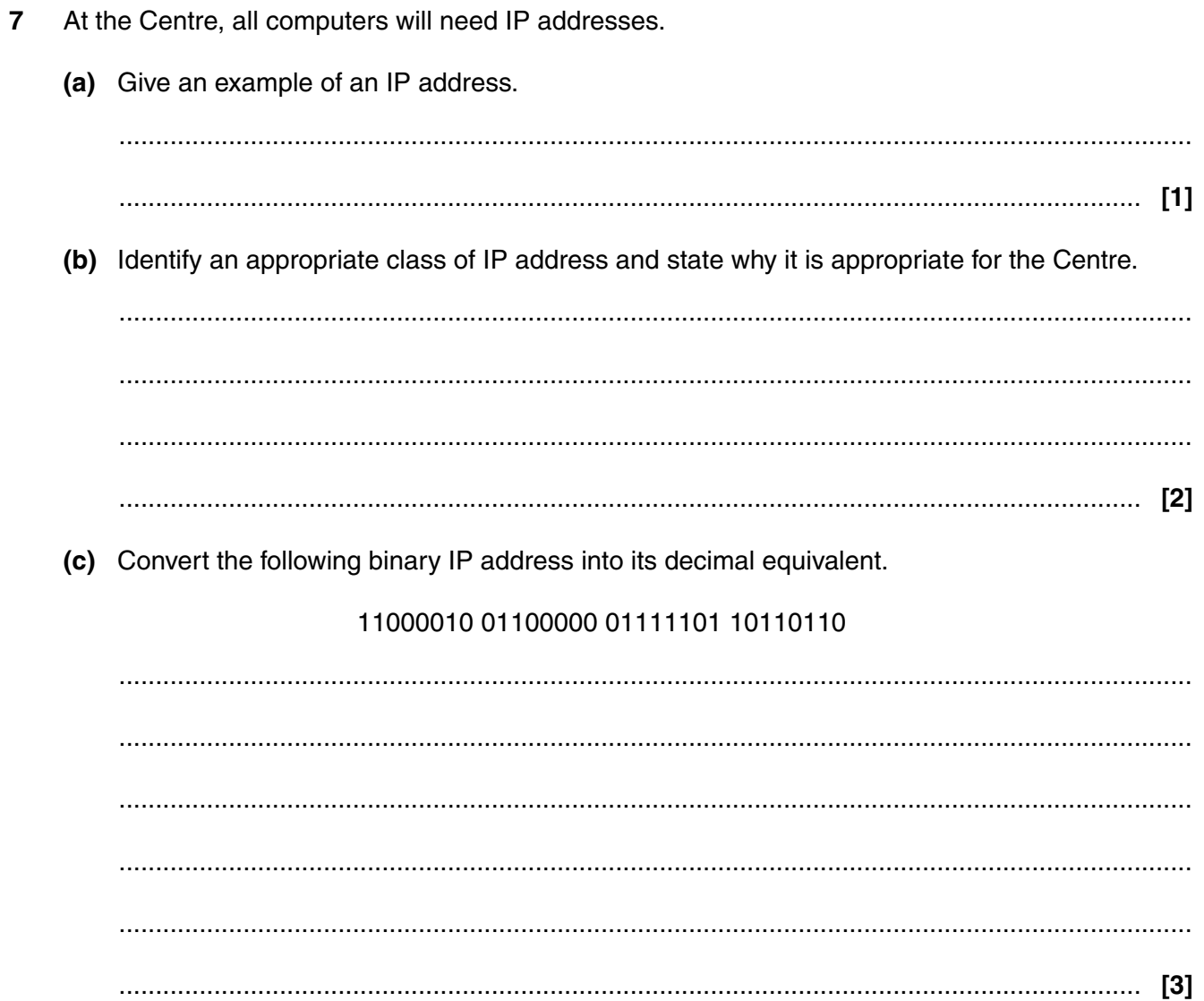

8

NWS will have broadband access to the internet. This will allow them to use a variety of internet 8 services.

Analyse the services that will be available to allow NWS to communicate with its clients over the internet, explaining the purpose of each and how each could be used by NWS.

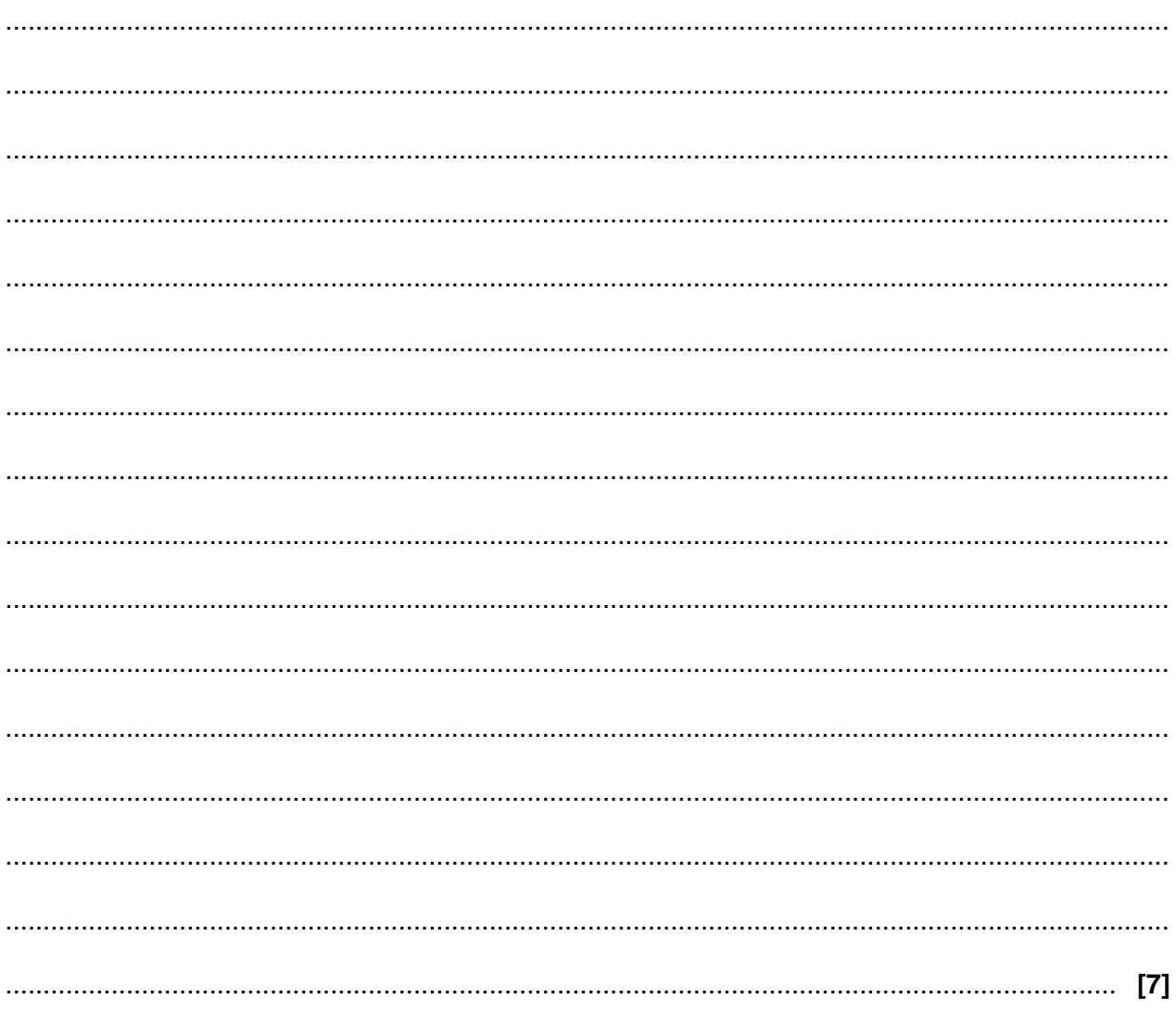

### **Section B**

You do not need the case study or your tasks to answer these questions.

9 Describe two safety considerations when installing a network.

10 Networks require the use of protocols to ensure that communication takes place correctly.

Identify and describe a protocol used between mail servers for sending and receiving emails.

- A VLAN is a Virtual Local Area Network.  $11$ 
	- (a) Identify the main piece of equipment required to set up a VLAN and describe its function.

(b) Describe a situation where the use of a VLAN would be appropriate.  12 The following is an extract from a directory listing for a directory in which problem logs are stored.<br>Files are named using the problem type, location and date.

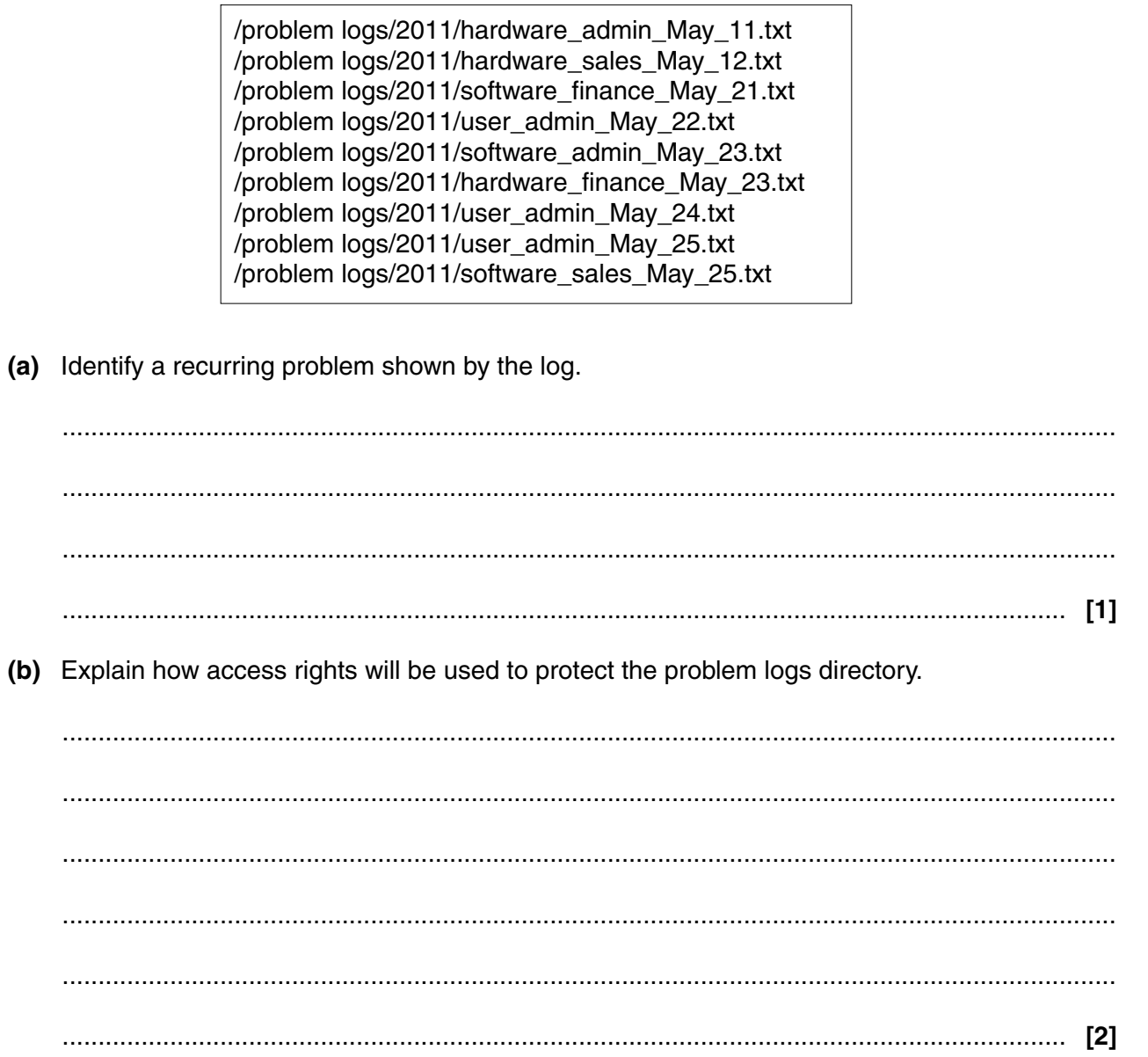

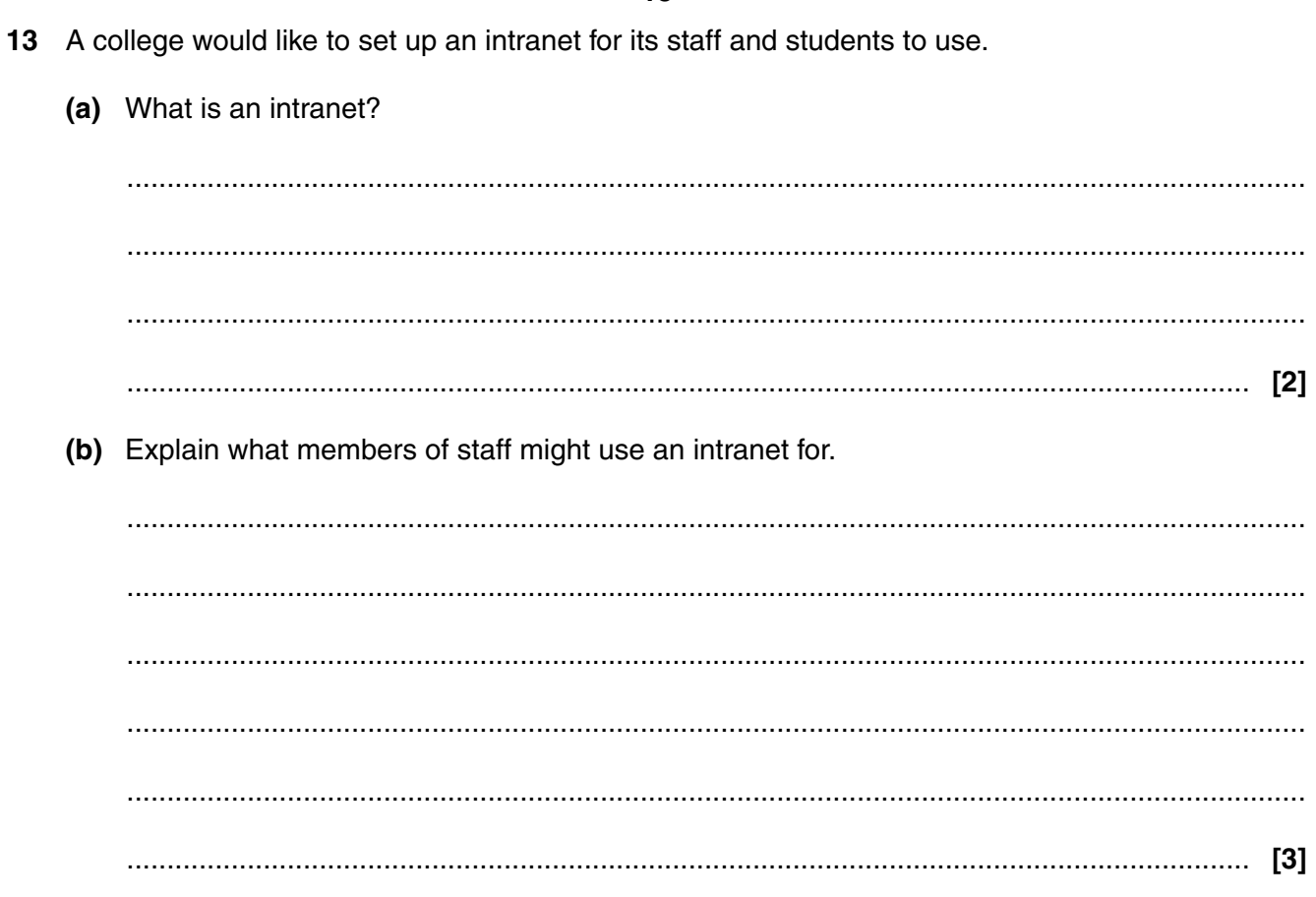

## **END OF QUESTION PAPER**

**BLANK PAGE**

## **PLEASE DO NOT WRITE ON THIS PAGE**

**BLANK PAGE**

## **PLEASE DO NOT WRITE ON THIS PAGE**

**16 BLANK PAGE**

## **PLEASE DO NOT WRITE ON THIS PAGE**

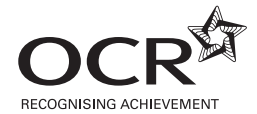

#### **Copyright Information**

OCR is committed to seeking permission to reproduce all third-party content that it uses in its assessment materials. OCR has attempted to identify and contact all copyright holders whose work is used in this paper. To avoid the issue of disclosure of answer-related information to candidates, all copyright acknowledgements are reproduced in the OCR Copyright<br>Acknowledgements Booklet. This is produced website (www.ocr.org.uk) after the live examination series.

If OCR has unwittingly failed to correctly acknowledge or clear any third-party content in this assessment material, OCR will be happy to correct its mistake at the earliest possible opportunity.

For queries or further information please contact the Copyright Team, First Floor, 9 Hills Road, Cambridge CB2 1GE.

OCR is part of the Cambridge Assessment Group; Cambridge Assessment is the brand name of University of Cambridge Local Examinations Syndicate (UCLES), which is itself a department of the University of Cambridge.